## Download free Photoshop 2021 (Version 22.4.1) With Keygen WIN & MAC X64 {{ updAte }} 2023

Cracking Adobe Photoshop is not as straightforward as installing it. It requires a few steps to bypass the security measures that are in place. First, you must obtain a cracked version of the software from a trusted source. Once you have downloaded the cracked version, you must disable all security measures, such as antivirus and firewall protection. After this, you must open the crack file and follow the instructions on how to patch the software. Once the patching process is complete, the software is cracked and ready to use.

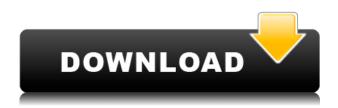

I suspect that what's most interesting for most users, though, is how Photoshop handles complex editing and retouching tasks. These include both nondestructive and destructive edits on layers and the ability to draw shapes and lines. In addition, the new Photoshop can edit textures such as skin, hair, and fur, create curves and blend modes, apply the "blur effect," and simulate a bunch of popular filters. The smart-hosting feature is a huge improvement, as is Direct Link with social services like Flickr and Twitter. Naturally, you can also instantly share images with a print or the web. The smart layers function allows you to edit, clone, and combine multiple layers without having to go through the pain of copying and pasting them back and forth. Now, you have the ability to apply multiple edits side by side, where there might have been only a single layer just a couple of revisions ago. One of the biggest improvements is in nondestructive editing. To start with, it lets you apply an edit like a filter and then simply drag the layer off to another area where you want the edit to be visible. Adobe Photoshop is now available at a new \$1199 price, making it, surprisingly, less expensive than other high-end prosumer tools like Lightroom. Both versions of Photoshop and its accompanying Lightroom software come in the highest-end "Creative Cloud" edition, which includes time-limited use of Photoshop CC for one year and Lightroom CC for one year. The lifetime version of Photoshop CC, available for \$1699, is a full-featured version that lets you store files on the cloud and have access to those files anywhere.

## Download Photoshop 2021 (Version 22.4.1)Licence Key For Mac and Windows $\{\{ \text{last releAse } \} \}$ 2022

Some of the advanced features of Photoshop include: working with layers and groups; the ability to work with nested layers and groups; finally, you can save your work as a PSD file. This file contains all of the layers and all of the edits. The PSD file can be opened multiple times by opening it in another program. Adobe Photoshop allows you to work with Photoshop files in multiple areas. You can create, edit, and save your work with regular, channel, layer, and group modes. In addition, you can open and save your work as a PSD file. You can also open and save the workspace as a PSD file. You'll find a duplicate tab on the workspace in version CS5. Working with Image Editing Layers There are three different modes in Image Editing Layers that you can use. The first is the Selection Mode. The second is the Layers Selection Mode. The third is the Layer Selection Mode. There are two different user interface modes in Photoshop. The first is the Standard Interface. This mode is composed of a Toolbox and a Graphics Tab. The Toolbox contains a collection of tools for creating effects based on one or more layers. The graphics tab is used for working with the image. This contains tools such as selections, layers, and tools for adjusting layer effects. A second interface is the Windows Interface. This is like the Standard Interface, but it works within the windows system. The other interface mode that you can use is the Quick Select tool. This is also called the Color Picker tool. To switch between modes, use the user interface adjustments and look for the flag near the top of the Tools panel. The Standard Interface consists of a main graphics panel. This panel contains four sections. The top section contains the Layer panel. The second is the Layers panel. The third is the Layer Style panel and the fourth is the Paths panel. Simple adjustments to the interface are easy to learn. Your knowledge of Photoshop will increase in proportion to the efforts you make to use this powerful application. The Windows interface gives you more control over the program. Learning to use this interface mode can help you to create some impressive effects. 933d7f57e6

## Photoshop 2021 (Version 22.4.1) Activation Code With Keygen {{ lifetime releaSe }} 2023

The key is to ensure that you know the right tool to use for each type of work. These tools have many different uses, in different situations. This is the reason they have become so popular. The best tools are those which service all kinds of needs. More often than not, the tools which are best for beginners are probably the worst for professionals. It is important to learn how to use tools effectively, while at the same time maintaining a sense of the elements of good design. To learn the subject, it's probably best to spend some time watching tutorials and perhaps browsing forums which will help you learn how to use the tools without resorting to any of the questionable shortcuts. This doesn't mean skipping them all and forging to the dark side. As with any new topic, there are occasionally certain shortcuts that are not as quick, but as you progress you should be able to pick up the knack and use the tools more effectively. So, what is the single best thing to learn today, and in the future? The answer to that is practice. To master any skill, it's good to start with a bit of practice. The question is not, 'how do you learn an element?' But rather, 'how do you work in an element?' That is, how do you approach a project in an element so that it comes out looking inviting, and not like a Frankenstein creation, with bits of unattractive elements pasted in. This is far easier to achieve if you know, specifically, what kind of elements you can use - for example, by focusing on a particular pattern type.

Learning a new program, whether it be Photoshop or anything else, is one thing, but being able to approach a design from a more 'elemental' perspective is another, and this is where the jargon will come in.

download photoshop mod apk terbaru download photoshop 7.1 photoshop cs2 software free download full version windows 7 photoshop cs2 filter plugins free download photoshop cs2 plugins free download neat image plugin for photoshop cs2 free download portraiture plugin for photoshop cs2 free download adobe photoshop cs2 free download for windows 10 download cs2 photoshop free full version free download photoshop cs2 full version with keygen

Powered by the industry-leading Adobe Photoshop Creative Cloud subscription, you'll get access to this collection of more than 450 curated tutorials on a variety of subjects when you buy Adobe Photoshop Elements. Learn the basics by practicing with more than 250 projects, including realistic watercolor paintings, click-and-drag makeovers, and vibrant 3d-animated images—all within the simple, intuitive interface of Elements. So, whether you're a beginning user, experienced power user, or just want to learn more about Elements, this book is for you. With Photoshop Elements, you can easily create, edit, and organize your photos. From basic adjustments to detailed exploration, you'll be able to quickly crop, correct images, remove blemishes, and whiten teeth and remove unwanted people from your pictures. You'll also have the ability to easily convert and resize images, adjust color, sharpen and blur, and more. Keep your photos looking their best with one of many wonderful effects, available in Elements. Create 3D objects and manipulate them to your liking as well as customize background textures to create depth and interest. You'll also be able to animate images and add text to them, plus apply local and global effects using your keyboard. Get the look you want even faster by adding textures, patterns, and props—like rocks, flowers, toned paper, and

more. You'll be able to place your images anywhere on layers, rotate, zoom, and crop them, adjust levels, color, and much more in quick, simple steps.

And it has layer masks. Not only do you use rectangular ones, but you can make overlapping and extra-sized shape masks. You can also split them and arrange them individually if you wish to remove unwanted areas. You can change the hue, saturation, and brightness, and modify the visibility of layer. You can also change the size of an image, without scaling it. The layer contents can either be visible or invisible. This enables you to edit multiple layers at once. You click on the Layers icon to add or remove layers. Then, to edit the content, you select the needed layers, and click Edit. You can also duplicate layers in order to have a set of identical objects. You can move, resize, or rotate layers. You can also rotate, scale, change layer blending modes, change opacity, hue, saturation, and contrast, as well as add a color overlay, and transform any geometric objects. You can also reshape existing objects. You can also lock layers, so that they don't rotate or move in a separate layer. You can create a layout for your project and work on batches of images. You can change layer positions, merge objects into groups, and move layers. You can also apply blending modes. Finally, you can add text. And save your work with the multiple options such as compression and filter for all layers. The images can be saved in a Portable Network Graphics format, usually as JPEGs. As the 3D features transition away, Photoshop will continue to maintain compatibility with the legacy RGBA Min, Max, Average and Hi-Lo modes, though you may occasionally miss the convenience of the filter when you drag your tools across a shape. Additionally, you'll need to be aware of the following:

- The canvas will no longer be tiled. You will need to draw your artwork at a single resolution.
- None of the legacy filters will work as of 2.0. As a workaround, you can use filters from the newer Substance libraries.

https://tealfeed.com/libro-administracion-de-empresas-de-servulo-m5m9s https://techplanet.today/post/festival2clemp3-top https://techplanet.today/post/8086-disassembler-download-utility-install https://tealfeed.com/maladolescenza-deleted-scenes-streaming-16-kkcgf https://techplanet.today/post/nissan-data-scan-2-crack-exclusive https://tealfeed.com/fsx-steam-edition-cessna-c172n-skyhawk-xnk4m

Furthermore, Adobe Photoshop CC now boasts a completely new editing experience with the release of new features and enhancements such as a new gesture toolbar with features like erasing or shrinking selections, creating hotspots, and copying and pasting directly to other content. You can also now access layers from multiple projects. Enhancements include the ability to resize the entire document at once with an easy to use tool, and more sophisticated content-aware fill and adjustment tools. In terms of performance, you can now effortlessly edit 4K content and videos with the release of new video features such as Blacks, Whites and Shadows. You can also use Exposure Compensation to tweak your less-than-ideal framing and produce a higher quality image. Additionally, you can now render batch render images and create video previews with a single command. In addition to these new features, the software's performance is also improved to work better with more complex imagery. Furthermore, you can now set your Photoshop settings on a permerged document basis (supports both merge files and JPG/TIFF outputs), change the maximum size of the memory cache to help the software run smoothly on memory-constrained computers and also make significant speed improvements to find the file in your photo library. Finally, the software's

new update also allows for easy document-management options which include the ability to create a new Photoshop document from a photo by capturing the pixels required. You can also easily layout and share your files with the release of new creative cloud features.

http://escortguate.com/adobe-photoshop-cs5-patch-with-serial-key-mac-win-lifetime-patch-2022/

https://shiphighline.com/downloadable-photoshop-software-repack/

https://lifemyway.online/wp-content/uploads/2022/12/Photoshop-2021-Download-free-License-Key-Fu

ll-X64-last-releAse-2023.pdf

https://shi-id.com/?p=45742

http://www.tutoradvisor.ca/adobe-photoshop-cs4-download-torrent-cracked-last-release-2023/

https://eqsport.biz/free-downloadable-photoshop-software-windows-7-link/

https://knoxvilledirtdigest.com/wp-content/uploads/2022/12/vallgae.pdf

https://thesmokymtnlife.com/wp-content/uploads/2022/12/chrbess.pdf

https://cambodiaonlinemarket.com/adobe-photoshop-2022-version-23-cracked-with-serial-key-for-pc-last-release-2022/

 $\frac{https://thirdperspectivecapital.com/wp-content/uploads/2022/12/Adobe-Photoshop-Cs3-Extended-Authorization-Code-Generator-Free-Download-REPACK.pdf$ 

There have been more than 30 million updates to Photoshop since it was launched. And although it's been a while since the last major update, the most recent version includes several innovations that complement the existing toolsets. You can use the Agile Toolkit for speedier creation of illustrations, while the masking tools tackle any masking deficiencies. In addition, the Brushes feature gives you more control over our brushes, and Filter Gallery introduces new filters that help you manipulate images. This puzzle-solving application can perform most of the tasks of a digital photo technician. The Express Tools contain boxed-in commands that let you quickly transform an image from one format to another (as long as you have the right plug-ins and filters installed, of course). A collection of video tutorials awaits, as does a Help system that's armed with a search feature. Motivate to get started, there's an entire language of layers, paths, and masks built right into Photoshop's toolbar. As for the features on the s Google Chrome browser, they benefit from the consistent visual style of other Adobe applications. Photoshop is used to create any type of digital art (fine art, web design, etc.) When it comes to multimedia, Adobe's suite of creative tools is unmatched. Creatives who want to work in film and video will find a familiar set of tools, while others who use the program for graphic design will appreciate the quality of output. Whether you compose a movie in still images or make a series of music videos, Photoshop is used to produce work that looks amazing. Imaging professionals can rely on Photoshop to make a business' most profitable investment look just as attractive as the one you just splurged on even if it was a few hundred dollars cheaper.